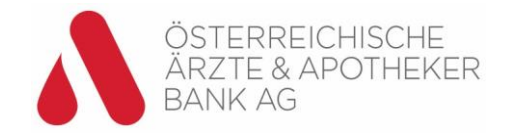

# **FAQ - Apple Pay**

# **1. Wie kann ich als Ärzte- und Apothekerbank Kunde Apple Pay nutzen?**

Voraussetzungen:

- Eine Ärzte- und Apothekerbank Debitkarte\* mit NFC-Funktion
- Ein Apple Pay fähiges Endgerät \*\*
- Wird Apple Pay auf einem iPhone aktiviert muss dieses eine aktivierte Touch ID oder Face ID haben
- Eine bei iCloud angemeldete Apple-ID
- Die Digital Wallet (IOS-Version) Ihrer Standesbank oder die Wallet App von Apple
- Ihre Digital Banking Benutzerdaten und Ihre Digital ID-App
- Sollten Sie mehr als einen Benutzer bei der Ärzte- und Apothekerbank besitzen, so muss bei dem Benutzer mit welchem Sie die Digital Wallet verwenden möchten, eine Berechtigung gesetzt werden – bitte wenden Sie sich dazu an den Support.
- Ihre bei der Ärzte- und Apothekerbank hinterlegte Mobiltelefonnummer und E-Mail-Adresse

Hinweis: Sie können Mobiltelefonnummer und E-Mail Adresse über die Banking App selber hinterlegen bzw. aktualisieren.

# **2. Brauche ich während der Zahlung eine Internetverbindung?**

Nein, Zahlungen sind ohne Einschränkung möglich, auch wenn Ihr Gerät nicht mit dem Internet verbunden ist.

# **3. Wie sicher ist Apple Pay?**

Transaktionen mit Apple Pay sind sicher. Für jede Transaktion über Ihr iPhone, iPad oder den Mac müssen Sie sich mit Face ID, Touch ID oder Ihrem Sicherheitscode authentifizieren. Ihre Apple Watch ist durch einen nur Ihnen bekannten Code geschützt, den Sie jedes Mal eingeben müssen, wenn Sie Ihre Apple Watch anlegen oder mit Apple Pay bezahlen. Ihre Kartennummer sowie Informationen zu Ihrer Identität werden nicht an den Händler weitergegeben, und Ihre tatsächlichen Kartennummern werden weder auf Ihrem Gerät noch auf Apple-Servern gespeichert.

Wenn Sie in einem Geschäft bezahlen, sendet weder Apple noch Ihr Gerät Ihre tatsächliche Kartennummer an den Händler. Wenn Sie Transaktionen in Apps und mittels Safari Browser im Internet tätigen, erhält der Händler lediglich Informationen wie Ihren Namen, Ihre E-Mail-Adresse sowie Rechnungs- und Versandadresse, deren Weitergabe Sie im Zuge Ihrer Bestellung autorisiert haben. Apple Pay speichert anonymisierte Informationen zur Transaktion, wie den ungefähren Einkaufsbetrag. Diese Informationen können nicht mit Ihnen in Verbindung gebracht werden, und es wird niemals gespeichert, was gekauft wurde. Apps, die die Zahlung per Apple Pay unterstützen, müssen eine von Ihnen einsehbare Datenschutzrichtlinie enthalten, in der die Nutzung Ihrer Daten geregelt ist.

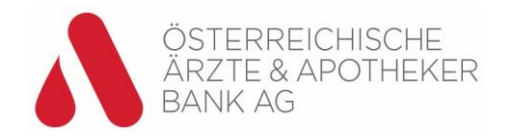

#### **4. Was muss ich tun, wenn ich mein Gerät verloren habe?**

Bei Apple Pay autorisieren Sie jeden Einkauf über Face ID, Touch ID oder Ihren Sicherheitscode am Gerät. Diese Funktionen verhindern, dass Unbefugte Apple Pay auf Ihrem iPhone, iPad, Mac oder Ihrer Apple Watch nutzen können.

Sie können die Seite des Apple-ID-Accounts aufrufen oder die App "Mein iPhone suchen" verwenden, um die Funktion zur Zahlung mit dem Gerät per Apple Pay zu sperren oder dauerhaft zu entfernen. Ihre Karten werden für Apple Pay gesperrt oder entfernt. Dies wird selbst dann sichergestellt, wenn Ihr Gerät offline und nicht mit einem Mobilfunknetz oder WLAN-Netzwerk verbunden ist.

Ebenso können Sie die Karte über den Sperrnotruf sperren lassen. Ein Anruf beim Sperrnotruf führt zu einer dauerhaften Sperre Ihrer Debitkarte\* inklusive der digitalen Debitkarte. Für die Sperre ist die Angabe der IBAN (oder der Bankleitzahl und Ihrer Kontonummer) sowie der Folgenummer notwendig (diese Zahl z.B. 1 oder 2 ist auf der Debitkarte ganz rechts unten angeführt).

**Im Inland**: 0800-2048800 (Hinweiskleber auf jedem Bankomaten) **Aus dem Ausland**: 0043-1-2048800

Weiters können Sie Ihre digitale Debitkarte in Ihrem Digital Banking im Menüpunkt Service/ Meine Karten selbst sperren. Sie können die Sperre auch durch einen Anruf in Ihrer Ärzteund Apothekerbank veranlassen. Spätestens eine Stunde nach Einlangen der Sperrmeldung ist die Debitkarte\* weltweit gesperrt. Ab diesem Zeitpunkt haften Sie als Karteninhaber nicht mehr für einen eventuellen Missbrauch Ihrer Debitkarte\*.

## **5. Gibt es ein Limit für Zahlungen mit Apple Pay?**

Es gibt kein gesondertes Limit für Apple Pay. Ihre digitale Debitkarte, welche Sie für Apple Pay verwenden und die dazugehörende physische Debitkarte\* teilen sich den verfügbaren Betrag bzw. das Limit.

## **6. Kann ich Apple Pay auch mit meiner Kreditkarte nutzen?**

Kreditkarten der Ärzte- und Apothekerbank sind zum heutigen Zeitpunkt noch nicht für Apple Pay aktivierbar. Eine zukünftige Umsetzung ist allerdings nicht ausgeschlossen und wird geprüft.

## **7. Kann ich Apple Pay für ein Gemeinschaftskonto aktivieren?**

Sofern eine Debitkarte\* für das Gemeinschaftskonto existiert, kann diese zu Apple Pay hinzugefügt werden.

## **8. Kann eine Debitkarte\* auf mehreren Geräten für Apple Pay verwendet werden?**

Ja, jede Debitkarte\* kann auf bis zu 30 Geräten hinzugefügt werden.

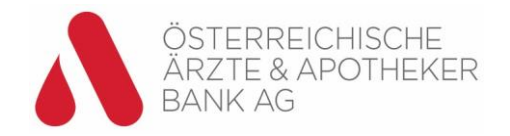

# **9. Wie viele verschiedene Debitkarten\* können auf einem Apple Gerät (iPhone, iPad, Apple Watch, Mac) als digitale Debitkarte gespeichert werden?**

Je nach Gerät können bis zu 8 bis 12 verschiedene Debitkarten\* auf einem Gerät für Apple Pay aktiviert werden.

# **10. Kann eine aus der Wallet gelöschte Karte wieder hinzugefügt werden?**

Ja, eine gelöschte Karte kann wieder digitalisiert und für Apple Pay aktiviert werden.

## **11. Wo sehe ich die Transaktionen, die ich mit Apple Pay gemacht habe?**

In der Wallet von Apple sehen Sie die letzten Transaktionen, die Sie mit Apple Pay durchgeführt haben.

In der Digital Wallet Ihrer Standesbank sehen Sie alle Transaktionen, die Sie mit Ihrer Debitkarte\* (physisch oder digital) durchgeführt haben.

Weiters sind natürlich alle Ihre Transaktionen in Ihrem Digital Banking ersichtlich.

#### **12. Kann ich auch Bankkarten anderer Banken zur Apple Wallet hinzufügen?**

Ja. Jede Bankkarte, deren herausgebende Bank Apple Pay unterstützt, kann zur Apple Wallet hinzugefügt und für Apple Pay aktiviert werden.

# **13. Ich habe meine Apple Watch und mein iPhone gekoppelt. Kann ich weiterhin mit meiner Apple Watch bezahlen, wenn ich meine digitale Debitkarte vom iPhone lösche?**

Ja, Sie können weiterhin mit der Apple Watch bezahlen.

# **14. Ich habe mein Apple Gerät als verloren gemeldet und meine Karte gelöscht. Kann ich meine digitale Debitkarte weiterverwenden, wenn ich das Telefon wiederfinde?**

Nein, wenn Sie Ihr Apple Gerät als verloren melden, wird Ihre digitale Debitkarte gelöscht und kann nicht weiterverwendet werden. Sie können jedoch jederzeit Ihre Debitkarte\* erneut digitalisieren.

Wenn Sie ihre digitale Debitkarte sperren, kann diese auf Wunsch wieder entsperrt und weiterverwendet werden.

## **15. Aus welchen Gründen kann das Hinzufügen der Karte zu Apple Pay scheitern?**

Ein Hinzufügen der Karte zu Apple Pay ist nicht möglich, falls eine alte Version von iOS, watchOS oder macOS verwendet wird. Bitte aktualisieren Sie in diesem Fall die Gerätesoftware.

Bei schlechter Internetverbindung kann das Hinzufügen der Karte unter Umständen nicht durchgeführt werden.

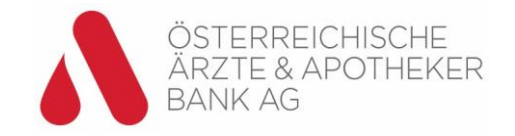

Wenn als Aktivierungsmethode die SMS Nachricht gewählt wird, muss der Code innerhalb von 30 Minuten eingegeben werden.

Sollten Sie Ihre Debitkarte\* neu mit der Post erhalten haben, müssen Sie sie erst durch eine Transaktion am POS und Eingabe der PIN aktivieren.

# **16. Was kostet Apple Pay?**

Apple Pay ist für Ärzte- und Apothekerbank Kunden kostenlos nutzbar.

## **17. Ab welchem Alter kann Apple Pay verwendet werden?**

Apple Pay kann ab einem Mindestalter von 14 Jahren verwendet werden.

# **18. In der Wallet von Apple finde ich die Ärzte- und Apothekerbank nicht in der Liste der Banken. Was kann ich tun?**

Stellen Sie bitte sicher, dass in den allgemeinen Einstellungen Ihres Gerätes die Region Österreich ausgewählt ist. Alternativ installieren Sie die Digital Wallet App über den App-Store (Hinweis: suchen Sie im Store nach "Standesbank") oder wählen in der Apple Wallet "Andere Karte hinzufügen" und geben Ihre Kartendaten manuell ein.

\* Bankomatkarte

\*\* Eine Liste der mit Apple Pay kompatiblen Geräte finden Sie [hier.](https://support.apple.com/de-at/HT208531)